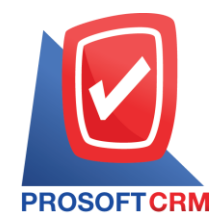

## บริษัท โปรซอฟท์ ซีอาร์เอ็ม จำกัด

287 ม. 5 ต.สันทรายน้อย อ.สันทราย จ.เชียงใหม่ 50210โทรศัพท์: 0-2402-8068, 081-359-7689

Email[: support@prosoftibiz.com](mailto:support@prosoftibiz.com) Website: [www.prosoftibiz.com](http://www.prosoftibiz.com/)

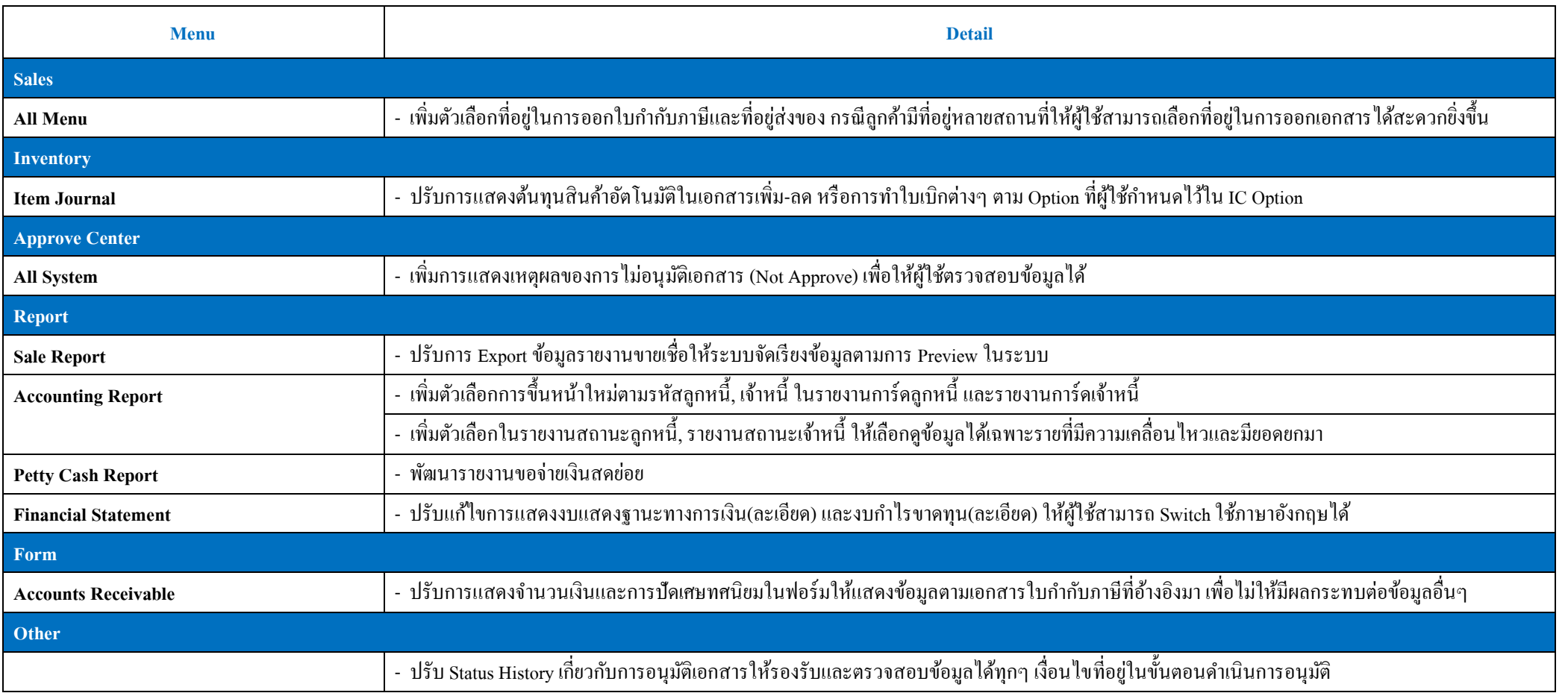